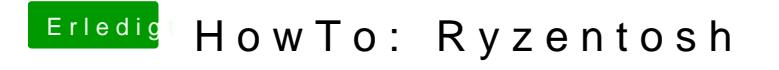

Beitrag von ralf. vom 12. Juni 2020, 23:13

Abfilmen geht doch meistens. Und dann ein Bild rauskopieren.